# **Modulo TD8**

# **Progettazione antincendio strutturale su elementi in legno in AxisVM**

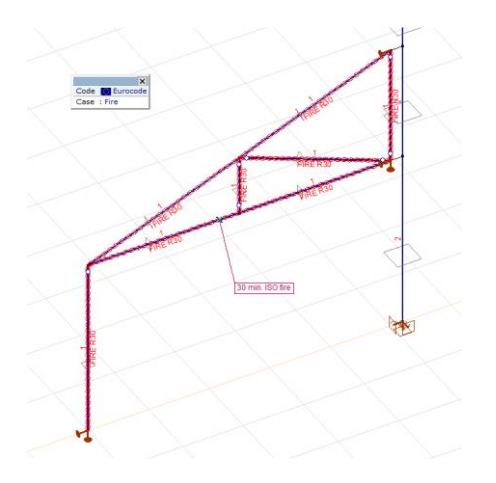

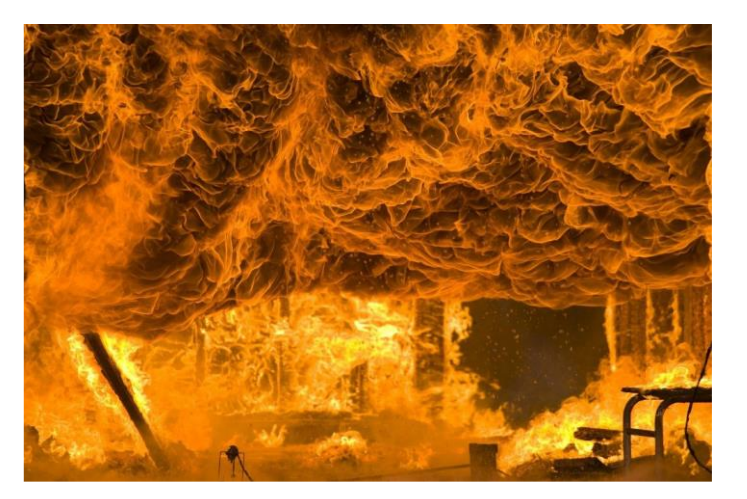

#### **Caso carico di incendio / Gruppi di carico antincendio**

Ci possono essere diversi scenari di incendio. Questi possono essere modellati utilizzando i gruppi di carico antincendio:

- FUOCO SCENARIO 1 incendio nella stanza 1 o nella stanza 2 (casi di carico mutuamente esclusivi)
- FUOCO SCENARIO 2 incendio nella stanza 1 e nella stanza 2 (casi di carico simultanei)

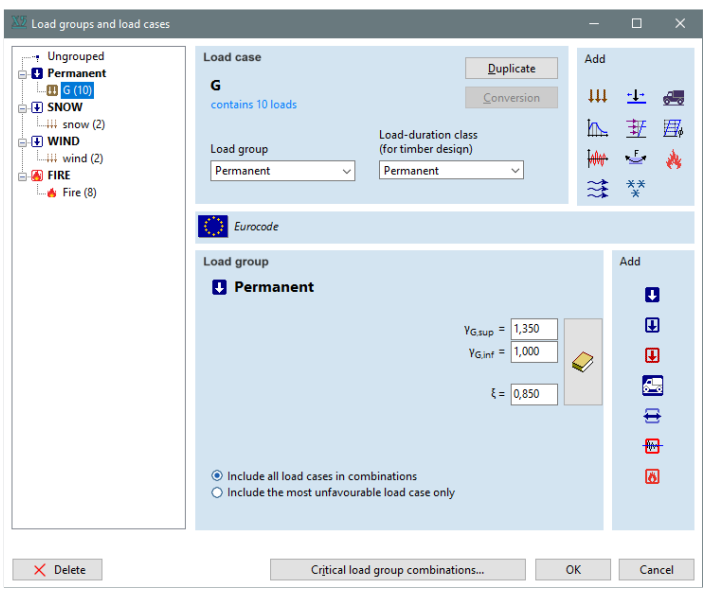

In caso di incendio è possibile definire solo gli effetti dell'incendio stesso.

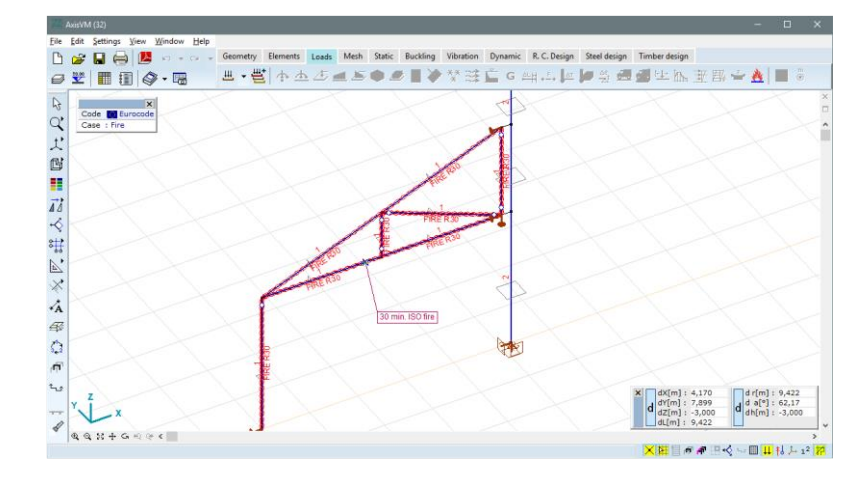

#### **Definizione degli effetti dell'ncendio sugli elementi in legno**

Le curve di incendio disponibili sono:

- Curva temperatura-tempo standard (la cosiddetta curva del fuoco ISO)
- Curva parametrica di fuoco

Il software calcola automaticamente la profondità di carbonizzazione in base al codice di progettazione selezionato.

La profondità di carbonizzazione può essere calcolata sia in caso di elementi non protetti che di elementi protetti.

La velocità di carbonizzazione teorica può essere specificata dall'utente.

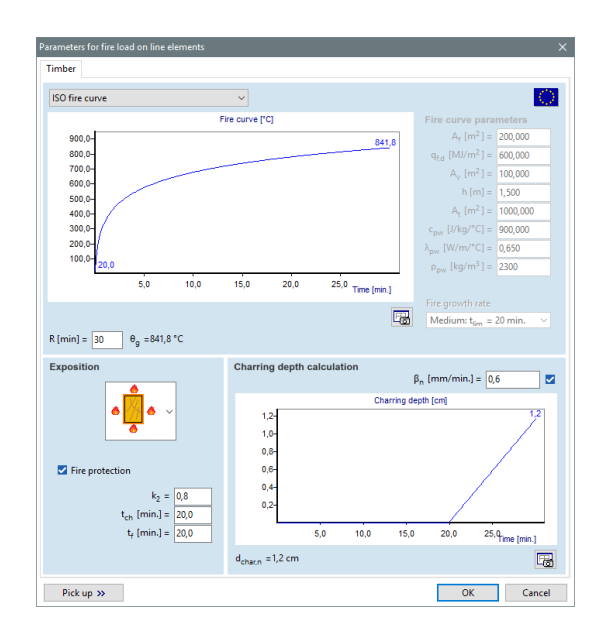

#### **Effetti del fuoco in tabelle informative**

Sono elencati i seguenti parametri: tempo richiesto di resistenza al fuoco, tipo di curva del fuoco, densità del carico di fuoco, tipo di esposizione, proprietà di protezione antincendio e profondità nozionale di carbonizzazione. Le tabelle possono essere salvate nella documentazione.

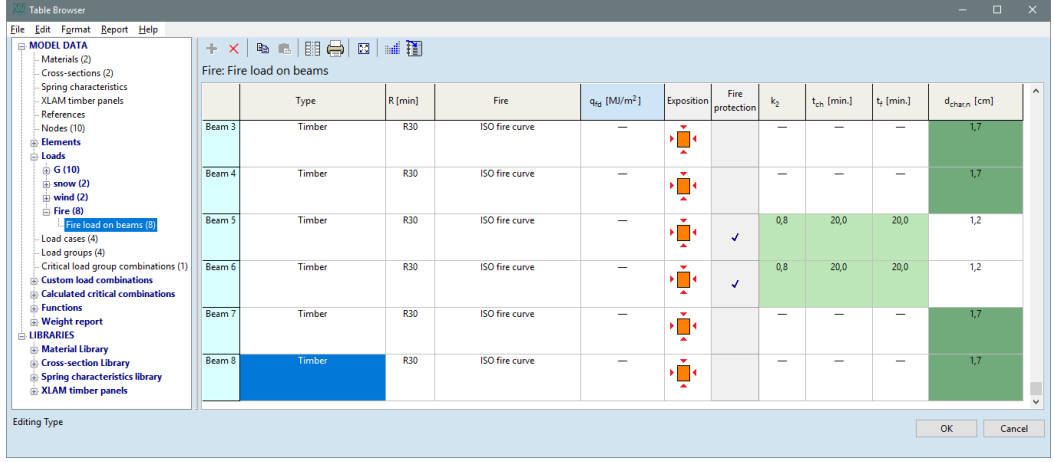

#### **Parametri di progettazione antincendio del legname**

I parametri relativi alla progettazione strutturale degli elementi in legno in caso di incendio possono essere definiti attraverso il comando Parametri di progettazione sulla barra degli strumenti di progettazione del legname.

La progettazione antincendio può essere eseguita in AxisVM se nella combinazione di carico selezionata è presente un caso di carico di incendio, e all'elemento selezionato viene assegnato un effetto di fuoco (nel caso di carico d'incendio).

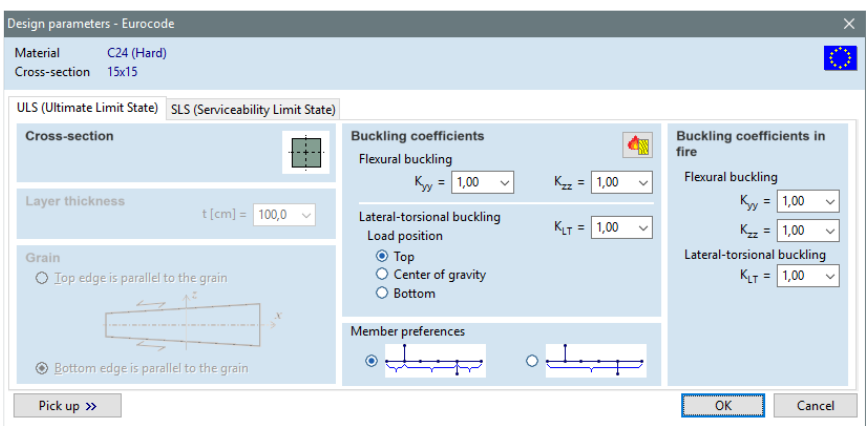

## **Risultati del progetto**

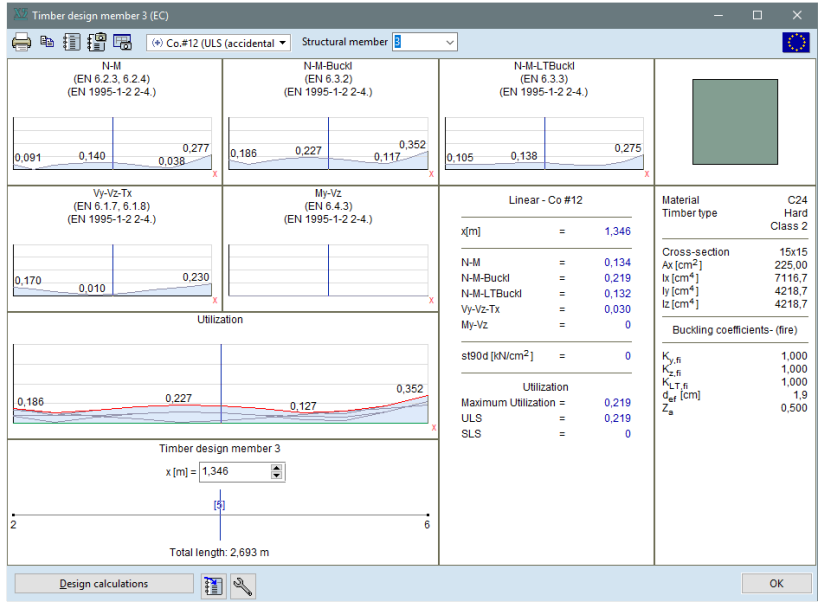

## **Calcoli del progetto**

Attraverso il comando Progetta calcoli sono disponibili i calcoli effettuati nel dettaglio. Questo calcolo può essere salvato nella documentazione. In caso di progettazione antincendio, vengono visualizzati anche il tipo di curva di fuoco e l'effettiva profondità di carbonizzazione.

9. Axial force-Bending-Lateral torsional buckling  
\nEN 1995-1-2: 2-4.  
\nEN 1995-1-2: 2-4.  
\nFire curve: ISO fire curve  
\nRequired time of fire resistance: R30  
\nEffective charring depth: 
$$
d_{gf} = d_{char,n} + k_0 \cdot d_0 = 1,17 + 1 \cdot 0,70 = 1,87
$$
 cm  
\nCritical section:  $x = 1,00 \cdot L = 1,00 \cdot 269,26 = 269,26$  cm  
\n $dL = 2 \cdot h_{f\bar{g}} = 2 \cdot 11,27 = 22,54$  cm  
\n $\sigma_{m,crit,f\bar{g}} = \frac{\pi \sqrt{E_{0.05} \cdot I_{z,f} \cdot G_{0.05} \cdot I_{x,\bar{g}}}}{(k_{LT,f} \cdot L_{tot} + dL) \cdot W_{y,\bar{f}\bar{g}}} = \frac{\pi \cdot \sqrt{740,00 \cdot 1343,51 \cdot 57,96 \cdot 2270,53}}{(1 \cdot 269,26 + 22,54) \cdot 238,46} = 15,92$  kN/cm<sup>2</sup> (6.31)  
\n $\lambda_{rel,mf\bar{g}} = \sqrt{\frac{f_{m,k}}{\sigma_{m,crit,f}}} = \sqrt{\frac{2,40}{15,92}} = 0,39$  (6.30)  
\n $k_{crit,f} = 1$  (6.34)  
\n $\eta_{1,f\bar{g}} = \frac{\sigma_{c,0,df}}{k_{c,rf,f} \cdot f_{c,0,d,f}} + \left(\frac{|\sigma_{m,y,df}|}{k_{crit,f} \cdot f_{m,y,d,f}}\right)^2 = \frac{0,09}{0,42 \cdot 2,63} + \left(\frac{0,881}{1 \cdot 3,18}\right)^2 = 15,2$ % (6.35)  
\n $\eta_{2,f\bar{g}} = \frac{|\sigma_{m,y,df}|}{k_{crit,f} \cdot f_{m,y,d,\bar{g}}} = \frac{|0,88|}{1 \cdot 3,18} = 27,5$ % (6.33)  
\n $\eta_{NMLTEf,\bar{g}} = \max(\eta_{1,f}, \eta_{12,f}) = 27,5$ % passes

#### **Tabella risultati**

Tra le tabelle dei risultati del progetto degli elementi in legno, vi è una tabella dedicata al progetto degli elementi in legno sottoposti ad un carico di incendio, che ne riassume i risultati. La tabella è vuota se non ci sono risultati di progettazione antincendio relativi alla combinazione selezionata.

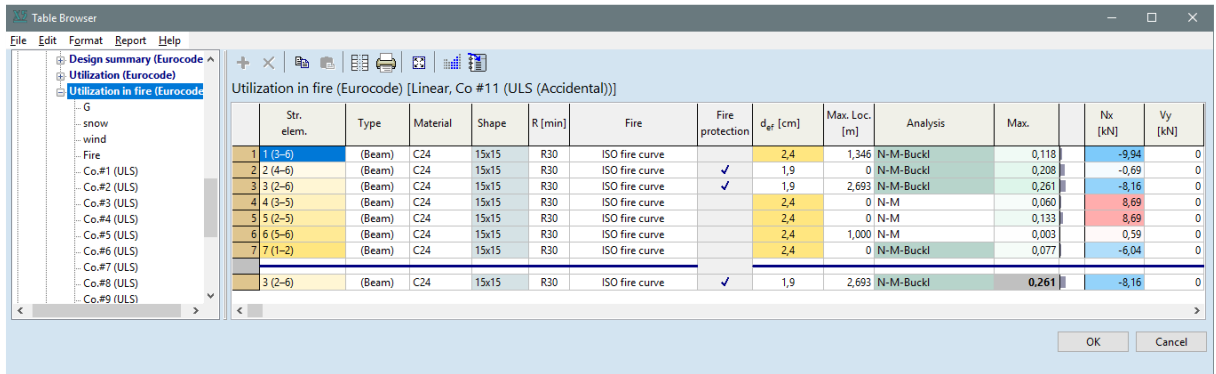

#### **Ottimizzazione della sezione trasversale in caso d'incendio**

Se è installato il modulo TD9, l'ottimizzazione della sezione trasversale del legno può essere eseguita per combinazioni di carico che contengono casi di carico di incendio in relazione alle regole di progettazione strutturale in caso di incendi.

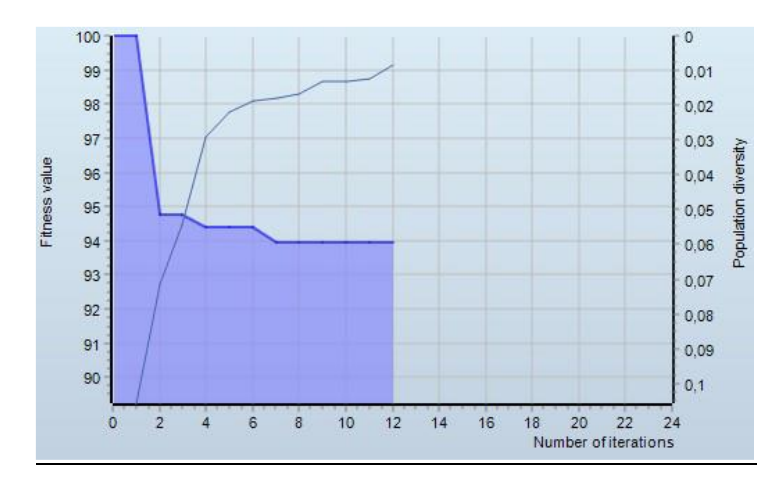

La descrizione dettagliata del modulo TD8 è presente nel Manuale dell'utente (Manuale utente di AxisVM X5)

Non esitate a scaricare la versione di prova di AxisVM X5 con una licenza di 30 giorni (versione di prova di AxisVM X5) per provare i nuovi moduli.